Los Angecles MDs on CoD ege

## FROM THE: TITLE V HS.I OFF1CE LAPTOP LENDING PROGRAM

Greefiings!

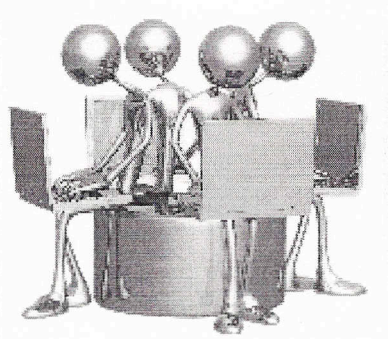

The Trife V HSI GeNet' br, Excelfalce in Teadmo (CE1) Program is proud! to anJ!IC/LI1oolhe. " $\approx 8.00$  ~ program"," fur our L.ALfCfaWtv. and cfassifJed | staff.

The Trilic V HSJ justacquired ~IIPC am W.C:~tops, 1hat libe usedfOf teadMirg in the classroom, p~ teach~11Tlelhodology, training, offem91 warksmpsli all areas related to iglging studem. success, wstomer, service, StOs, andleachilg-related, purposes on a check-wmeok-ollfi haSs" '100 may haw a few questions regardi:lg this pmgram. Fcc your convenielliCe, we have included the fAQ.

 $\sim$ s'IC'mJ tJdn=1(/m;ut)

## F1'equellfly .llsked Questio'1'ls

- $1$ -FOrlJow kIDgcal'd ~ o tit lbe Jilptop?You can Check it out in hlocks. of one up to the every yile at a time. week.Mo~.
- 2. Can I take tile lapmpoutotmwn? Yes.td: QIIIIywilh the Primally pullpose Oifileaching oralilending a cooference training and lonwork SliJo, ps ... In other woros. it is 10 be s'ideally used furwad-irelated \_ burposes i litlat vivore i benefi cure alege and cur sluden1s.
- 3. *teach* every week so IWIIfneeda *Japmp* every week. HowCiin J make this  $\sim$  quEl5teiillierm *mew* keep *it the* emire $\sim$ ? go I fircudi, the same process e la erone two, or fit-weeks. We need fo Clean up tile equipment(laptop, and haue it availatile. m olhers on a "need priority' and waitlist hasis.
- 4. Can J watdl, movie's while in, die airplenekaf lilihiie' gotig tD lhe canwodn&hop?Yes btAOOlylfyounril:\g i themaxie:\/\ffil\il\0JJ. RemembEc...no<br>downloads from any Site unless fur, ~acb~niJ~ pllijlOse5.  $\blacksquare$ . [pllijlOse5.]
- 5. will be  $\sim g$  on sall ball lat soon. Can, J Dring the  $lapWp$  with me for/oo!} fY dlenlheSilpulated orne? Na.IJn'ftl-\l' /'iReliJaw a limited amount of lap1JJns ID lend so 'iRe Reed m' have iltern allaialb6e, 00 a ≤COO'Stantbasis. In addition, due 1m audit ptifpOlleS. we llele<ilto ascertain... I bat iltle ~pli sar;e virtualy aviiilable at any lime.
- 6. Do lneed to have my own easeand. *mouse?* Yes and oo You will not 1llele4l a ca: tilyilg. J'C'ase as\_we\_will provide\_ (to\_pmt.ed\_tile\_equipment); lhowever. if)'OtJ feel you Illeles G fJ1CllilSelQr a flashdrill1El you win need I io brDJ your mom. We do not provide Them as 1bey bund to te small has which \_ tend to get last eillily (and believe use we dOn't want any lostitems!)<br>7. What ift have an "accident" with dtrinb-orfood?As \_ stated in the Terms and
- Cooditioos)'D1il are responsibilemr maintaining and usimgfue ~pmentJ.lap1Dpas if it was you's i. PLEASE kEep Ii dean and away mm food. drinks. ME clil dren. pets, efu. These "accidents", can be avaided by using 1n.e Egllip-topior specified pIllIpOSe!i
- 4 What if Jiolse the equipment Rapton? N"e I dDn't eln! Cit youm los e iil AffEr al. you are all lidiuft and resplius in the electricity in the execution of this may occur. you will llees ito 1) CCultizet us allel let us trans immediately; 2) file a police ~port. and thill\llus fue oQgilaLlIeJXIrt3) wadi, wilbC'm:mpu Traf.Ele. the eomputer:iojaic k" system we use lilere at LAMe.
- s'WbatiHsave5Of1'lediingon, idie-desfrtopand'~mremeveii?As statedon tile Tenns and Gondllioos. allma.terials. 5a.Y.edl by yoo or an evolutible upon retmn, aflhe Eqllipmentll aptgp
- 1(} CanfirlstalL instructiDmil\_ matellials, further u.rpo;se of~hm9? Read EEeplions-in Terms. and Cadlions and remember all materials 5a Yeal will be deleted upon retmn. ofequiPmenti1apWp.
- fl. Now dlat f have aUthese quE!5tilt:ms~ bow can I barrow one? You can IxIImw. it by E-mailing Professor David J~ at JordiMJtQCQamiSsfoo WU (We are www.sting 01 tan elect.ronic - ID for requem : 80ard WDe launched)

SOME RESTRICTION11S APPLY IIS:rOO OMTILE TIERUS AND OONEITIONS

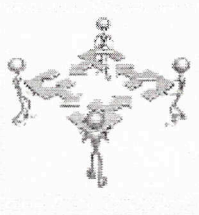

iliDeVRSI OffireTeim

SilsiV.**IL**  $\sim$ Deall  $N_{-1}$ 

 $Rim \, \text{Im}$ &lc1get~ P.1IJ9'am~

 $DeLI\geq\frac{1}{2}$  $\mu$ am $F \sim$  $Mam \sim$ 

 $D9100'$ ~. FatDtJ centei"J!If'~m  $\sim$   $\sim$ 

 $uari\rightarrow\sim$ J, famCML-t~  $SLfpOn \sim$ 

 $1$ filfti~fi00~ .  $1.$  ffgue  $J<sub>~</sub>$ Nalli:Y'Pslf aNaj.5a!Xftlt&

 $Ili.$  litk $\sim$ 

 $-\text{AtalfSt}$